# **hydrosolver**

**Dmytro Strelnikov**

**Oct 17, 2021**

# **TUTORIAL:**

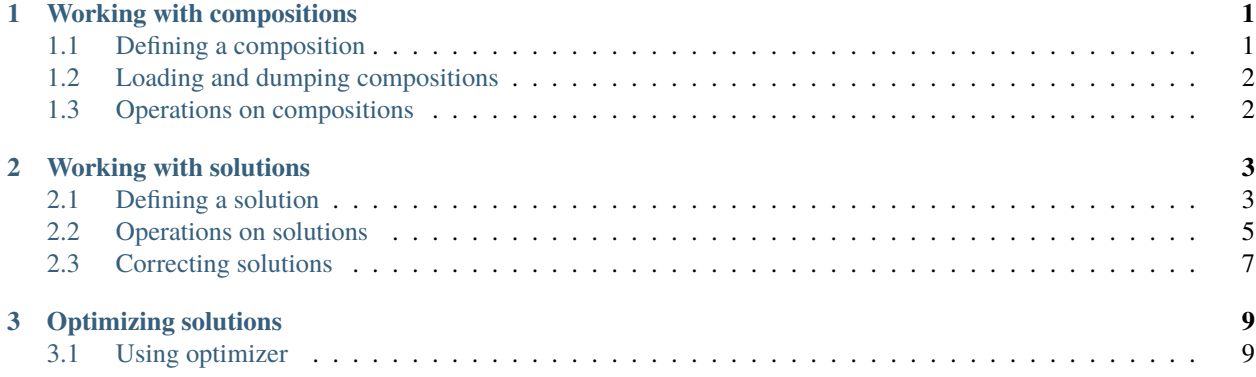

#### **CHAPTER**

#### **WORKING WITH COMPOSITIONS**

<span id="page-4-0"></span>The simplest entity in hydrosolver is Composition. Compositions can be defined on the go or loaded from a file, added and scaled.

### <span id="page-4-1"></span>**1.1 Defining a composition**

The most straightforward way to define a compostion is using its constructor Composition(name, vector). The simplest composition which does not contain any of the nutrient elements of our interest would be Composition(name='Pure water').

The monopotassium phosphate can be defied as follows:

```
>>> from hydrosolver.composition import Composition
>>> MKP = Composition(
... name='Monopotassium phosphate',
... vector=[0, 0, 0.2276, 0.2873, 0, 0, 0, 0, 0, 0, 0, 0],
... )
>>> MKP
Composition: Monopotassium phosphate
Nutrient Ratio Amount mg/kg
---------- ------- --------------
P 0.2276 227600
K 0.2873 287300
```
Here vector follows the structure of *composition.nutrients\_stencil*. Let us check the result.

It is hard to not notice that this kind of definition is cumbersome and can be barely used by humans. Therefore class Composition contains an alternative constructor Composition.from\_dict(), so the same result could be achieved in the following way:

```
>>> MKP = Composition.from_dict(
... {'Monopotassium phosphate': {'P': 0.2276, 'K': 0.2873}}
... )
>>> MKP
Composition: Monopotassium phosphate
Nutrient Ratio Amount mg/kg
           ---------- ------- --------------
P 0.2276 227600
K 0.2873 287300
```
## <span id="page-5-0"></span>**1.2 Loading and dumping compositions**

It makes sense to save frequently used composition into a database and further load it from there. Here is an example:

```
import yaml
```

```
with open('database.yaml', 'w') as database:
   database.write(yaml.dump(MKP.as_dict()))
```
Multiple compositions can be loaded at once from a file:

```
from hydrosolver.utils import load_file
```

```
compositions = load_file('compositions/pure.yaml')
```
## <span id="page-5-1"></span>**1.3 Operations on compositions**

Compositions can be added and scaled, i.e. multiplied by scalars. You will typically not need to add or subtract compositions, but consider the following use case for scaling:

```
>>> KOH = Composition.from_dict(
... {'Potassium hydroxide': {'K': 0.69687}}
... )
>> KOH_94 = 0.94 * KOH
>>> KOH_94
Composition: 0.94 * (Potassium hydroxide)
Nutrient Ratio Amount mg/kg
---------- -------- --------------
K 0.655058 655058
```
#### **CHAPTER**

## **WORKING WITH SOLUTIONS**

<span id="page-6-0"></span>A more advanced entity in hydrosolver is Solution. Solutions consist of a few compositions and can be constructed in different ways. Solutions can be added, scaled, extended and merged.

## <span id="page-6-1"></span>**2.1 Defining a solution**

To define a solution we must first define the compositions constituting it. Let us consider a simple example:

```
>>> from hydrosolver.composition import Composition
>>> from hydrosolver.solution import Solution
>>> water = Composition('Pure water')
>>> CN = Composition.from_dict(
... {'Calcium nitrate tetrahydrate':
... {'N (NO3-)': 0.1186, 'Ca': 0.1697}}
... )
>>> solution_CN_10 = Solution(
... compositions=[CN, water],
... formulation=[0.1, 0.9],
... )
>>> solution_CN_10
Composition Amount in kg Amount in g
                            ---------------------------- -------------- -------------
Calcium nitrate tetrahydrate 0.1 000
Pure water 0.9 900
Total: 1 1000
Composition: Resulting composition
Nutrient Ratio Amount mg/kg
---------- ------- --------------
N (NO3-) 0.01186 11860
Ca 0.01697 16970
```
Here we just defined a 10% (by mass) aqueous solution of calcium nitrate tetrahydrate. It's total mass is given by solution\_CN\_10.mass and equals to 1 [kg]. However, if the solution to construct consists of multiple compositions, it becomes more difficult to adjust the mass of the water. For this purpose there is an alternative constructor Solution. dissolve():

```
>>> solution_CN_10 = Solution.dissolve(
... mass=1,
```
(continued from previous page)

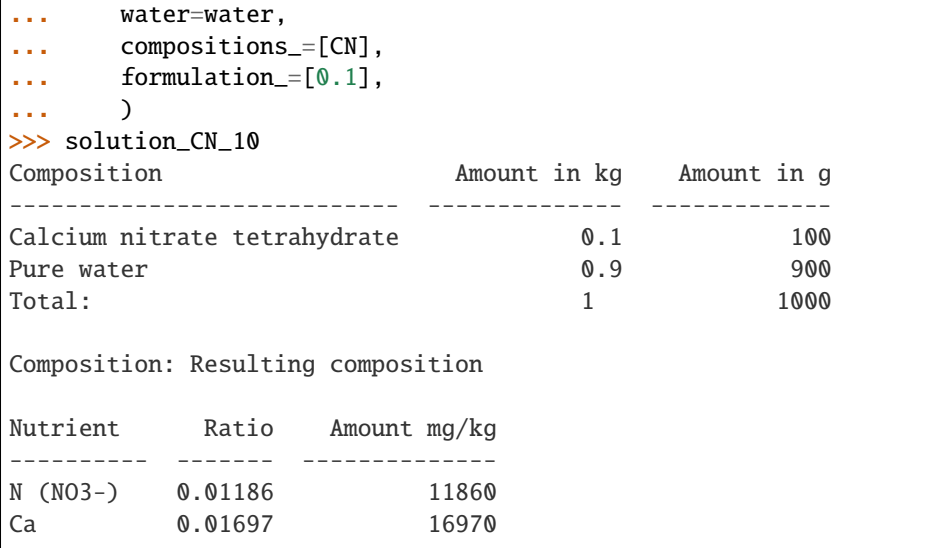

As one can see, for dissolve we first pass the desired total mass of the solution, then the composition which will be used for aligning (typically the water) and the truncated lists of compositions and their amounts without the last element, which will be substituted with water. This way fits more for defining solutions consisting of many compositions:

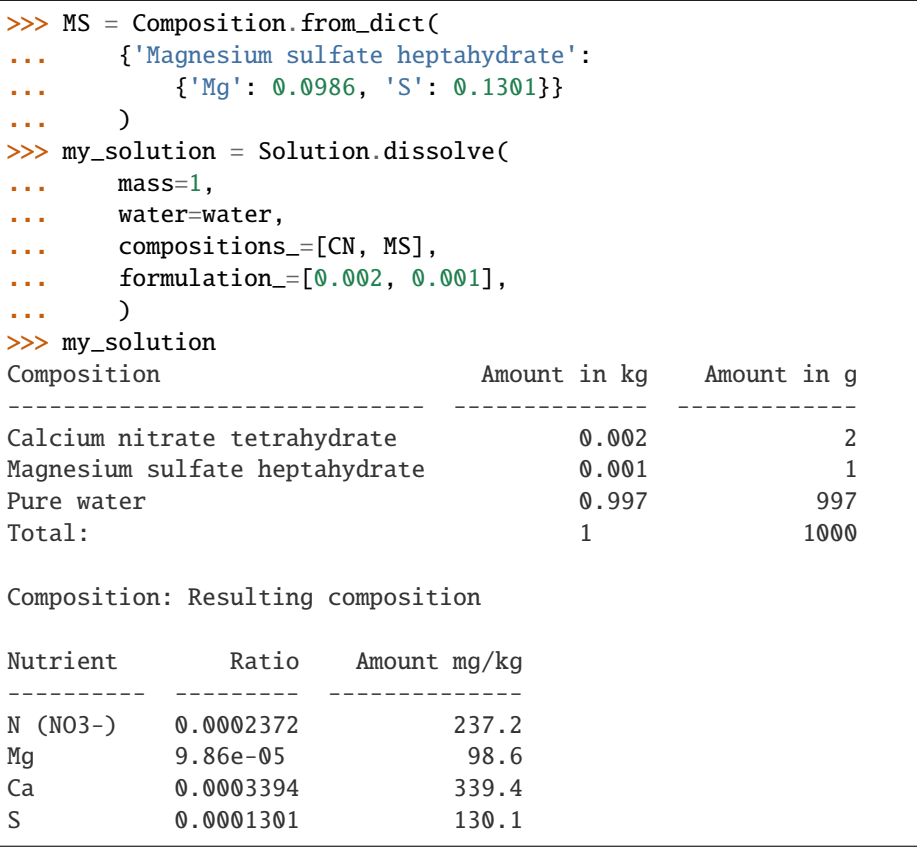

## <span id="page-8-0"></span>**2.2 Operations on solutions**

The available operations on solutions can be split into two cathegories.

#### **2.2.1 Operations preserving compositions**

Any solution can be multiplied by a scalar. Two solutions defined in the same basis (i.e. consisting of the same compositions listed in the same order) can be added (and hence subtracted):

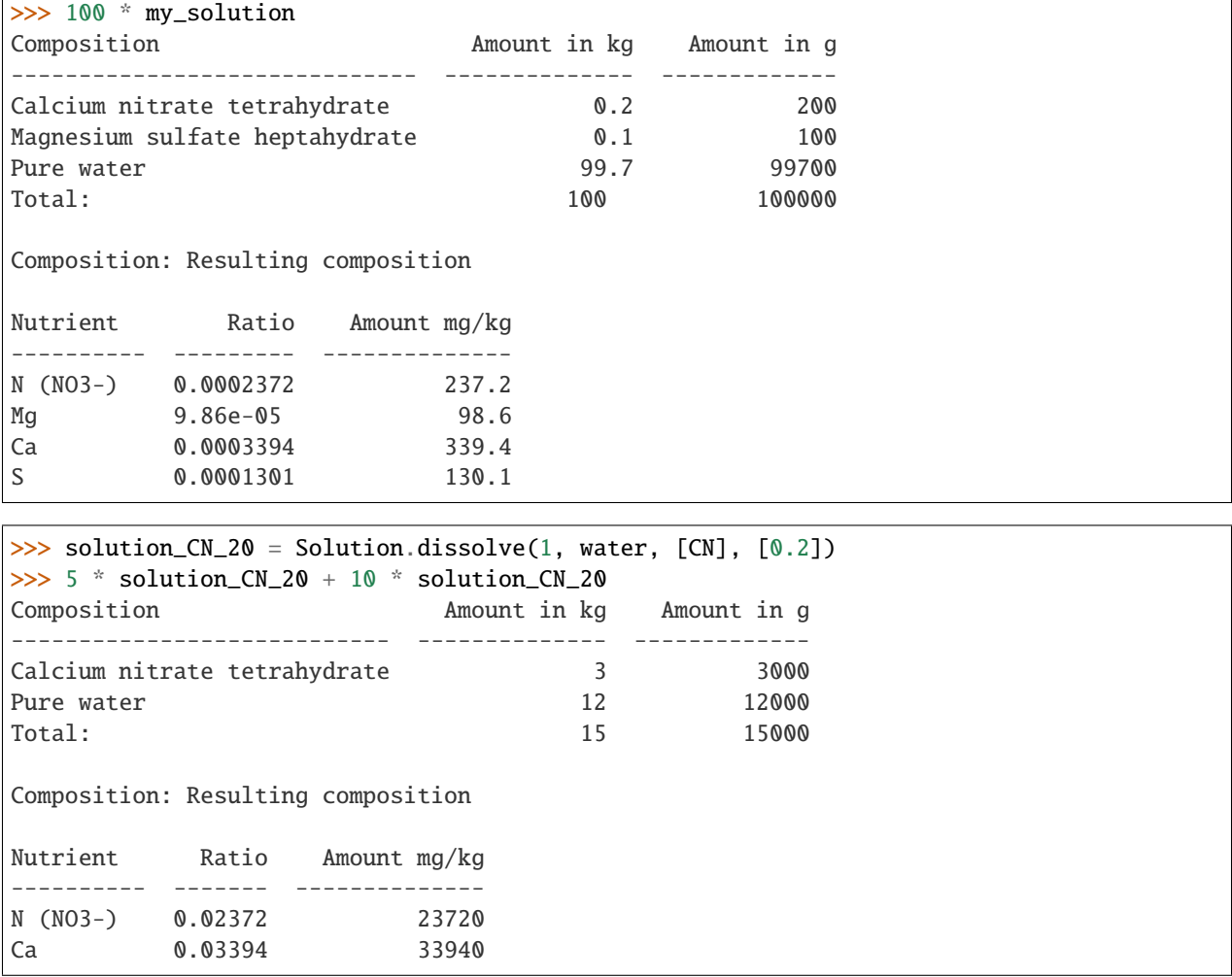

Another operation preserving the compositions is align(). It adjusts the total mass of the solution to the specified value by changing the amount of the last composition (typically water):

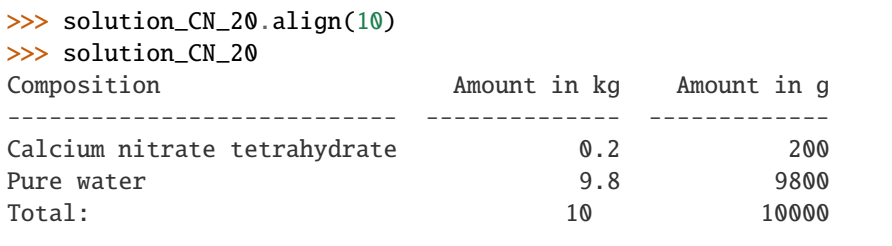

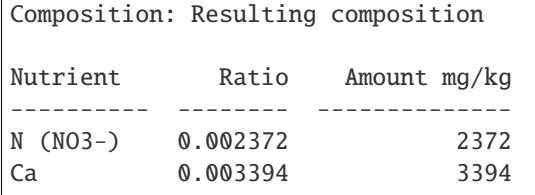

#### **2.2.2 Operations extending compositions**

An existing solution can be modified by adding another composition in the specified amount:

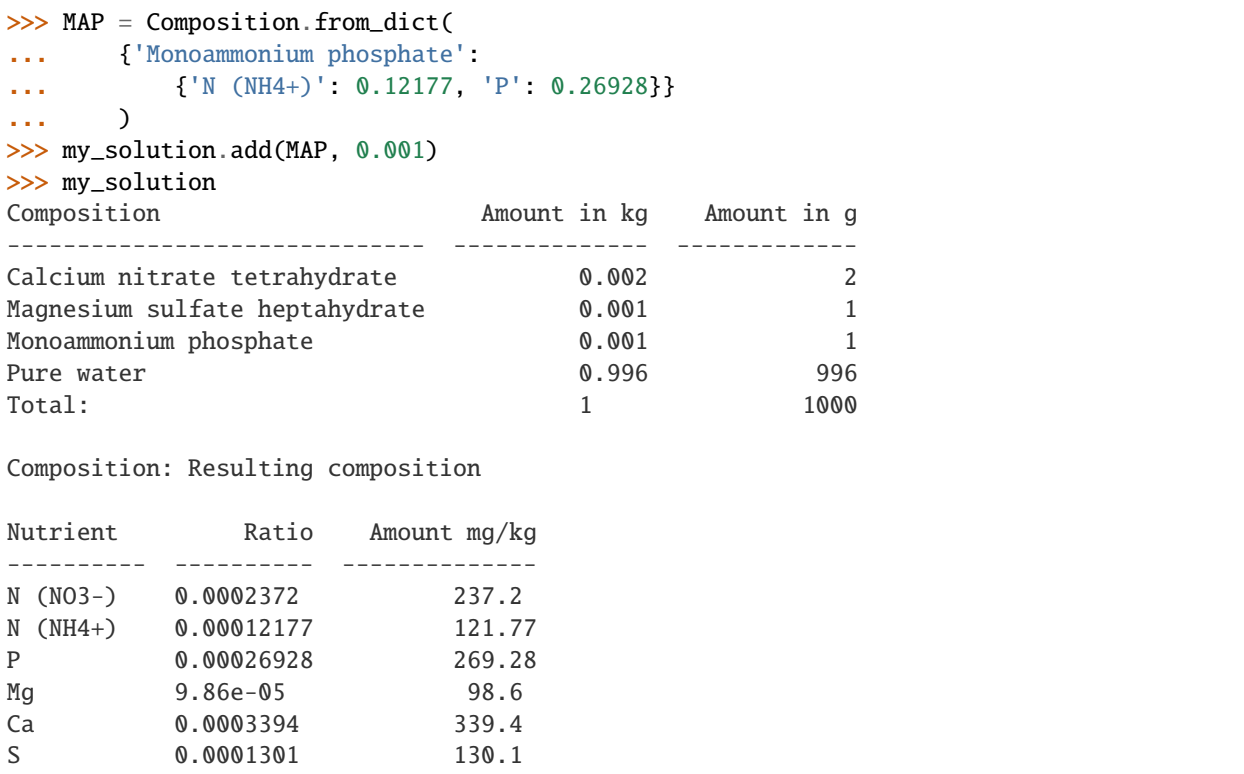

This operation does not return a new solution but always modifies the given one in place. Notice that by default the aligning operation is performed when add is called.

Any solutions can be merged which will result in a nes solution:

```
>>> solution_a = Solution.dissolve(1, water, [CN], [0.002])
\gg> solution_b = Solution.dissolve(1, water, [MS, MAP], [0.001, 0.001])
>>> solution_a.merge(solution_b)
Composition Amount in kg Amount in g
------------------------------ -------------- -------------
Calcium nitrate tetrahydrate 0.002 2
Magnesium sulfate heptahydrate 0.001 1
Monoammonium phosphate 10.001 1
Pure water 1.996 1996
Total: 2 2000
```
(continued from previous page)

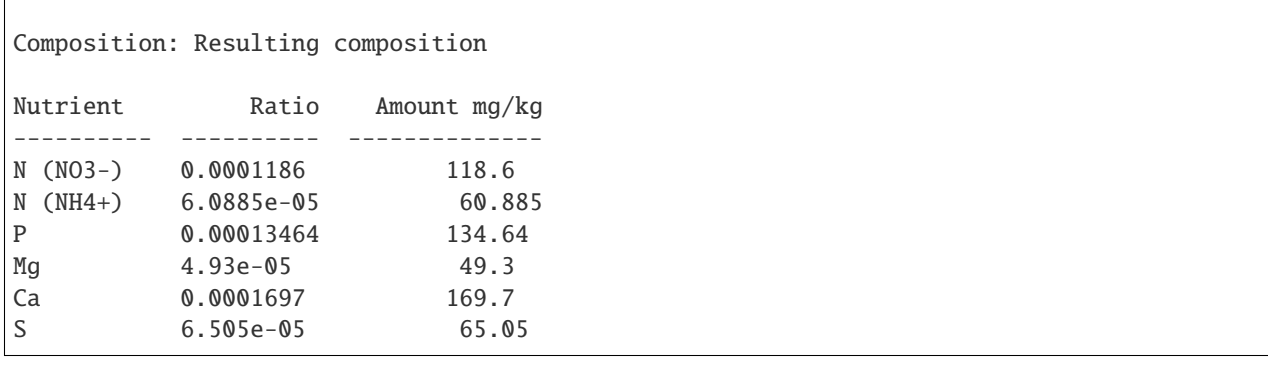

## <span id="page-10-0"></span>**2.3 Correcting solutions**

#### **2.3.1 Adjusting the pH level**

It is a common task to adjust the pH level of an existing nutrient solution by adding some accid (typically either nitric acid or phosphoric acid) or some base (typically potassium hydroxide). For this purpose one needs to weight the pH corrector and add it to the solution:

```
>>> solution_ms = Solution.dissolve(1, water, [MS], [0.002])
\gg KOH_94 = 0.94 * Composition.from_dict(
... {'Potassium hydroxide': {'K': 0.69687}}
... )
>>> solution_ms.add(KOH_94, 0.000120)
>>> solution_ms
Composition Amount in kg Amount in g
------------------------------ -------------- -------------
Magnesium sulfate heptahydrate 0.002 2
0.94 * (Potassium hydroxide) 0.00012 0.12
Pure water 0.99788 997.88
Total: 1 1000
Composition: Resulting composition
Nutrient Ratio Amount mg/kg
---------- ----------- --------------
K 7.86069e-05 78.6069
Mg 0.0001972 197.2
S 0.0002602 260.2
```
#### **CHAPTER**

**THREE**

#### **OPTIMIZING SOLUTIONS**

### <span id="page-12-1"></span><span id="page-12-0"></span>**3.1 Using optimizer**

Hydrosolver includes mathematical optimization for solutions based on projected gradient descent method on a simplex. The following example utilizes a high-level enduser interface hydrosolver.optimization.optimize which takes over the formulation of the optimization problem with the standard weighet least squares objective functional and runs the optimization process with default parameters.

```
>>> from hydrosolver.solution import Solution
>>> from hydrosolver.composition import Composition
>>> from hydrosolver.optimization import optimize
>>> from hydrosolver.database import pure, compo, chelates, howard_resh
```
>>> composition\_target = howard\_resh['Resh composition for peppers']

```
>>> compositions = [
... compo['Hakaphos Basis 2'],
... pure['Calcium-ammonium nitrate decahydrate'],
... pure['Magnesium sulfate heptahydrate'],
... chelates['Fe-EDTA 13.3%'],
... chelates['Zn-EDTA 15%'],
... pure['Boric acid'],
... ]
>>> solution_init = Solution.dissolve(
... 150,
... Composition(name='RO water'),
... compositions,
... )
>>> solution_optimal = optimize(solution_init, composition_target)
>>> solution_optimal
Composition Amount in kg Amount in g
------------------------------------ -------------- -------------
Hakaphos Basis 2 0.153874 153.874
Calcium-ammonium nitrate decahydrate 0.148834 148.834
Magnesium sulfate heptahydrate 0.0579563 57.9563
Fe-EDTA 13.3% 0.00390307 3.90307
Zn-EDTA 15% 0.000175686 0.175686
Boric acid 6.000194851 0.194851
RO water 149.635 149635
Total: 150 150000
```
(continued from previous page)

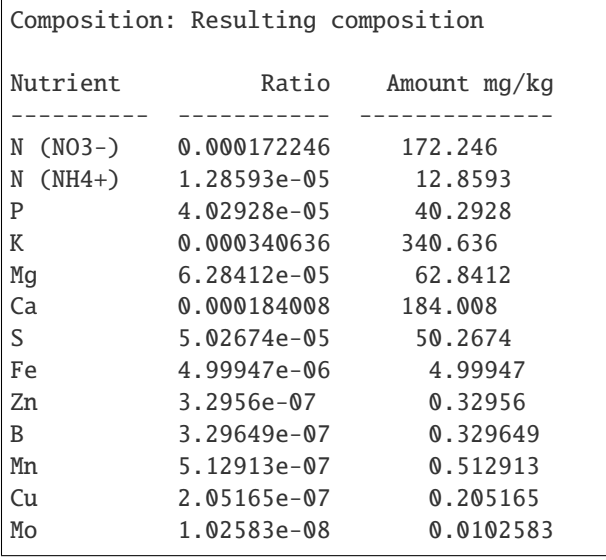